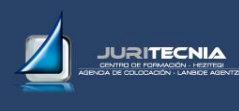

## WORDPRESS. CREACIÓN DE PÁGINAS WEB.

- 1. INSTALACIÓN DE WORDPRESS (MANUAL Y AUTOMÁTICA).
- 2. ADMINISTRACIÓN DE LA WEB.
- 3. CONFIGURACIÓN BÁSICA.
- 4. INSTALACIÓN Y GESTIÓN DE TEMAS.
- 5. AÑADIR ENTRADAS AL BLOG.
- 6. AÑADIR PÁGINAS A LA WEB.
- 7. GESTIÓN DE MENÚS.
- 8. GESTIÓN DE WIDGETS.
- 9. GESTIÓN DE PLUGINS.
- 10. GESTIONAR COMENTARIOS.
- 11. GESTIÓN DE USUARIOS.
- 12. COPIAS DE SEGURIDAD.